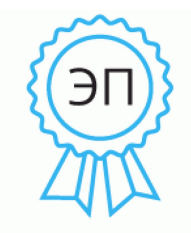

Подписано цифровой подписью: Чернышев Ю.Н., директор МБОУ "СОШ №23" Дата: 2021.02.09 12:54:39 +05'00'

**Приложение к основной образовательной программе основного общего образования МБОУ «СОШ № 23»**

## **РАБОЧАЯ ПРОГРАММА ПО КУРСУ ВНЕУРОЧНОЙ ДЕЯТЕЛЬНОСТИ**

### **Проектная деятельность**

**Дегтярск**

**2020 г.**

Рабочая программа по курсу внеурочной деятельности «Проектная деятельность» за курс основного общего образования. – МБОУ «СОШ № 23» го Дегтярск, 2020

Настоящая программа составлена в полном соответствии с Федеральным государственным образовательным стандартом основного общего образования.

Курс внеурочной деятельности рассчитан на 34 часа в год.

Составитель: Сергеева И.А., учитель информатики,

первая квалификационная категория

Одобрена на заседании педагогического совета

Протокол № 28 августа 2020 г. Приказ № 41-А

### Программа курса проектной деятельности 5-6 класс ПЛАНИРУЕМЫЕ РЕЗУЛЬТАТЫ

*Учащиеся научатся:*

- видеть проблемы;
- ставить вопросы;
- выдвигать гипотезы;
- давать определение понятиям;
- классифицировать;
- наблюдать;
- проводить эксперименты;
- делать умозаключения и выводы;
- структурировать материал;
- применять простейший графический редактор для создания и редактирования простых рисунков;
- применять текстовый редактор для набора, редактирования и форматирования простейших текстов на русском и иностранном языках;
- готовить тексты собственных докладов;
- выделять, перемещать и удалять фрагменты текста;
- использовать простые способы форматирования (выделение жирным шрифтом, курсивом, изменение величины шрифта) текстов;
- использовать основные приемы создания презентаций в редакторах презентаций;
- представлять материал в виде презентации;
- создавать презентации с графическими и звуковыми объектами;
- создавать интерактивные презентации с управляющими кнопками, гиперссылками;
- объяснять, доказывать и защищать свои идеи;
- проводит анализ достигнутых результатов, причин успехов и неудач.

*Учащиеся получат возможность:* 

- соблюдать требования к организации компьютерного рабочего места, требования безопасности и гигиены при работе со средствами ИКТ;
- вводить информацию в компьютер с помощью клавиатуры и мыши;
- осуществлять поиск информации в сети Интернет;
- научиться сохранять для индивидуального использования найденные в сети Интернет материалы;
- ориентироваться на интернет-сайтах (нажать указатель, вернуться, перейти на главную страницу);
- применять текстовый редактор для набора, редактирования и форматирования простейших текстов на русском и иностранном языках;
- оформлять текст в соответствии с заданными требованиями к шрифту, его начертанию, размеру и цвету, к выравниванию текста;
- выделять, перемещать и удалять фрагменты текста;
- создавать тексты с повторяющимися фрагментами;
- создавать и форматировать списки;
- применять простейший графический редактор для создания и редактирования простых рисунков;
- видоизменять готовые графические изображения с помощью средств графического редактора;
- научиться создавать мультимедийную презентацию с гиперссылками, слайды которой содержат тексты, звуки, графические изображения;
- демонстрировать презентацию на экране компьютера и с помощью проектора;
- расширить представления об этических нормах работы с информационными объектами.

В современном обществе успешным человеком считается тот, кто способен организовать свою жизнь как проект: определить дальнюю и ближайшую перспективу, найти и привлечь необходимые ресурсы, наметить план действий и, осуществив его, оценить, удалось ли достичь поставленных целей.

В основе метода проектов лежит развитие познавательных навыков обучающихся, умений самостоятельно конструировать свои знания и ориентироваться в информационном пространстве. Это, с одной стороны, совокупность приемов, операций овладения определенной областью практического или теоретического знания, той или иной деятельности. С другой стороны это – способ организации процесса познания. Чтобы добиться результата, необходимо научить учащихся самостоятельно мыслить, привлекая для этой цели знания из разных областей, способность прогнозировать результаты и возможные последствия разных вариантов решения, умения устанавливать причинно-следственные связи.

Этапы работы над проектом:

- 1. Выбор темы и подбор информации;
- 2. Разработка сценария презентации, структуры;
- 3. Разработка дизайна слайдов с соблюдением эргономических требований, требований информативности и наглядности представления материала;
- 4. Тестирование презентации (проверка правильности гиперссылок, эффектов и др.);
- 5. Защита проекта.

Результатом работы над проектом является продукт, который разработали участники проектной группы для разрешения поставленной проблемы. На завершающем этапе проект требует презентации своего продукта.

Работа над проектами позволяет:

- развивать продуктивное мышление, а также навыки его практического применения, что позволяет учащимся переосмысливать имеющиеся знания и генерировать новые;
- нарабатывать профессиональные навыки при использовании современных компьютерных технологий;
- прививает им стремление к приобретению новых знаний;
- даёт возможность свободно использовать соответствующие источники информации;
- даёт возможность продемонстрировать свою работу своим сверстникам и всем желающим;
- развивать чувство ответственности за свои действия;
- развивать свой творческий потенциал;
- реализовать себя как личность;
- развитию мотивации, информационной грамотности, социальных компетентностей.

Таким образом, широкое использование современных информационных технологий для выполнения проектов является эффективным средством развития способностей и реализации творческого потенциала у учащихся.

Одним из этапов создания проекта является разработка презентации.Известно, что человек воспринимает информацию из окружающего мира с помощью органов чувств: зрения, слуха, вкуса, обоняния, осязания. Зрение и слух – самые мощные и самые эффективные каналы передачи и приема информации. И чем ярче и разнообразнее будет представлена информация, тем эффективней будет процесс усвоения этой информации.

Мультимедиа-презентация – это способ ярко, эффективно и понятно рассказать о сложных процессах и продуктах, привлечь внимание и произвести нужное впечатление.

Главная задача мультимедиа-презентации – удивить слушателя, заинтересовать его, вызвать нужную эмоцию и донести главные мысли до слушателя.Поэтому в ходе работы кружка и выбраны эти взаимно дополняющие направления: мультимедиа и проектная деятельность.

*Ожидаемые результаты:*учащиеся, освоив все правила использования мультимедиа технологий, способны по выбранной теме создать и защитить проект.

Программа кружка направлена на достижение следующих *целей*:

- реализация учащимися своих способностей и потенциала личности.
- формирование у учащихся умения владеть компьютером как средством решения практических задач, связанных с графикой и мультимедиа. *Задачи курса:*

*Образовательные:*

- 1. Научить учащихся создавать и обрабатывать информацию с использованием мультимедиа технологий.
- 2. Включать учащихся в практическую исследовательскую деятельность.
- 3. Развивать мотивацию к сбору информации.

*Воспитательные:*

1. Формировать потребность в саморазвитии.

- 2. Формировать активную жизненную позицию.
- 3. Развивать культуру общения.
- 4. Развивать навыки сотрудничества.

*Развивающие:*

Развивать деловые качества, такие, как самостоятельность, ответственность, активность, аккуратность.

В ходе решения системы проектных задач у учащихся могут быть сформированы следующие *способности*:

- Рефлексировать (видеть проблему; анализировать сделанное почему получилось, почему не получилось, видеть трудности, ошибки);
- Целеполагать (ставить и удерживать цели);
- Планировать (составлять план своей деятельности);
- Моделировать (представлять способ действия в виде модели-схемы, выделяя все существенное и главное);
- Проявлять инициативу при поиске способа (способов) решения задачи;
- Вступать в коммуникацию (взаимодействовать при решении задачи, отстаивать свою позицию, принимать или аргументировано отклонять точки зрения других).

Условиями успешности обучения в рамках программы кружка являются:

- активность учащегося;
- повышенная мотивация;
- связь обучения с жизненным опытом учащегося;
- самостоятельность мышления;
- презентация работы на научно-практической конференции.

#### ТЕМАТИЧЕСКОЕ ПЛАНИРОВАНИЕ

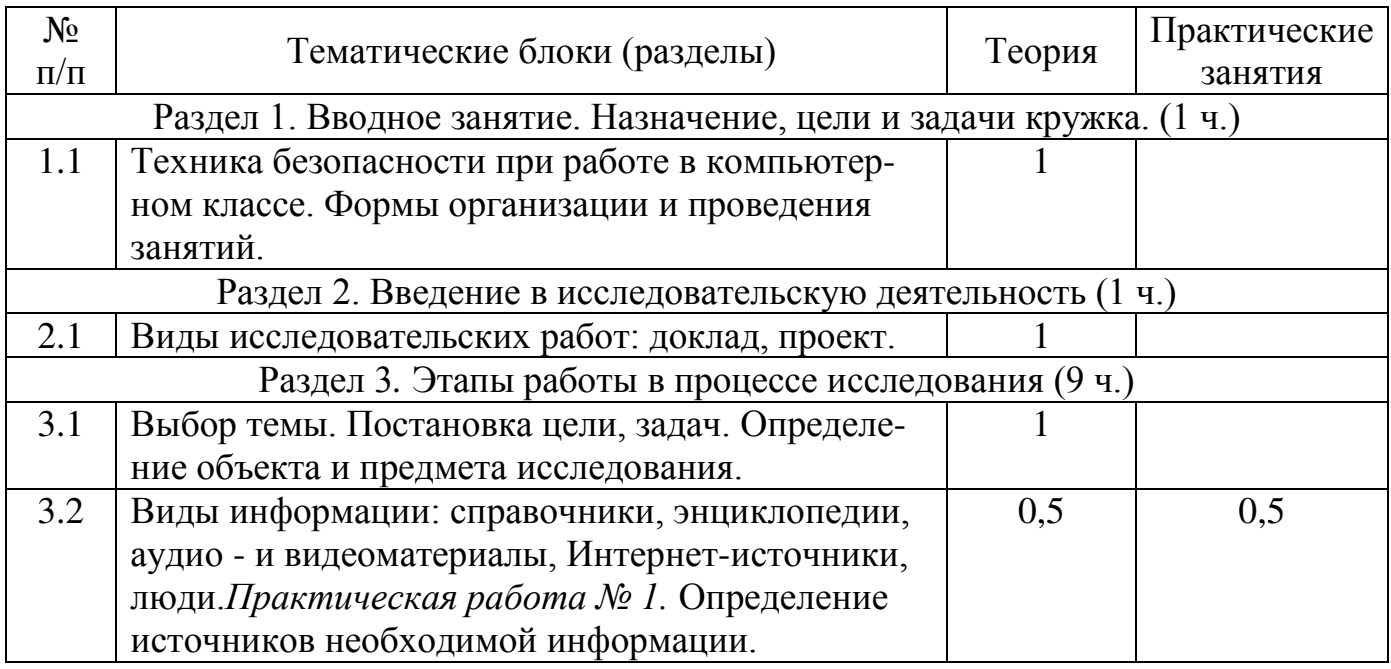

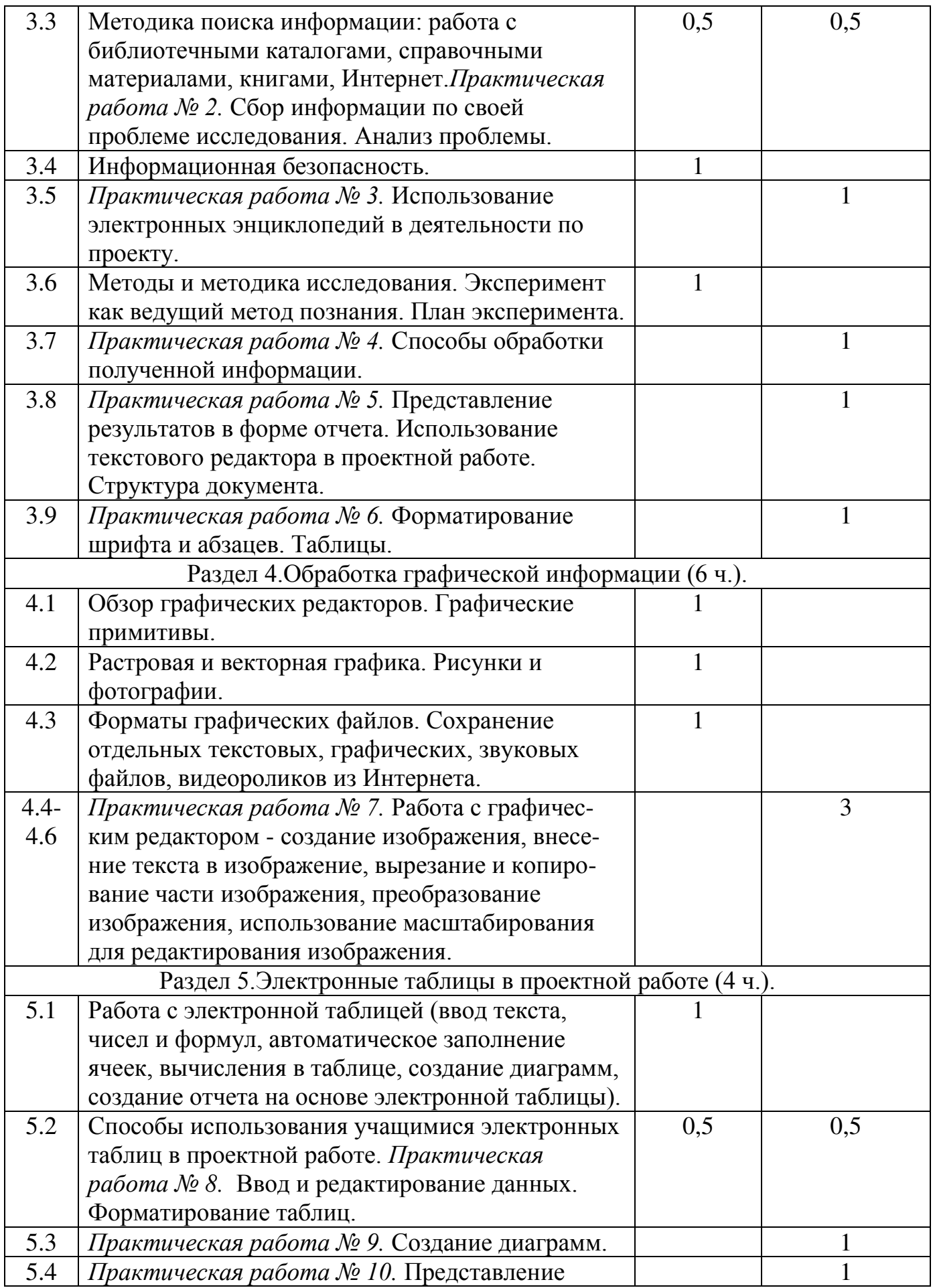

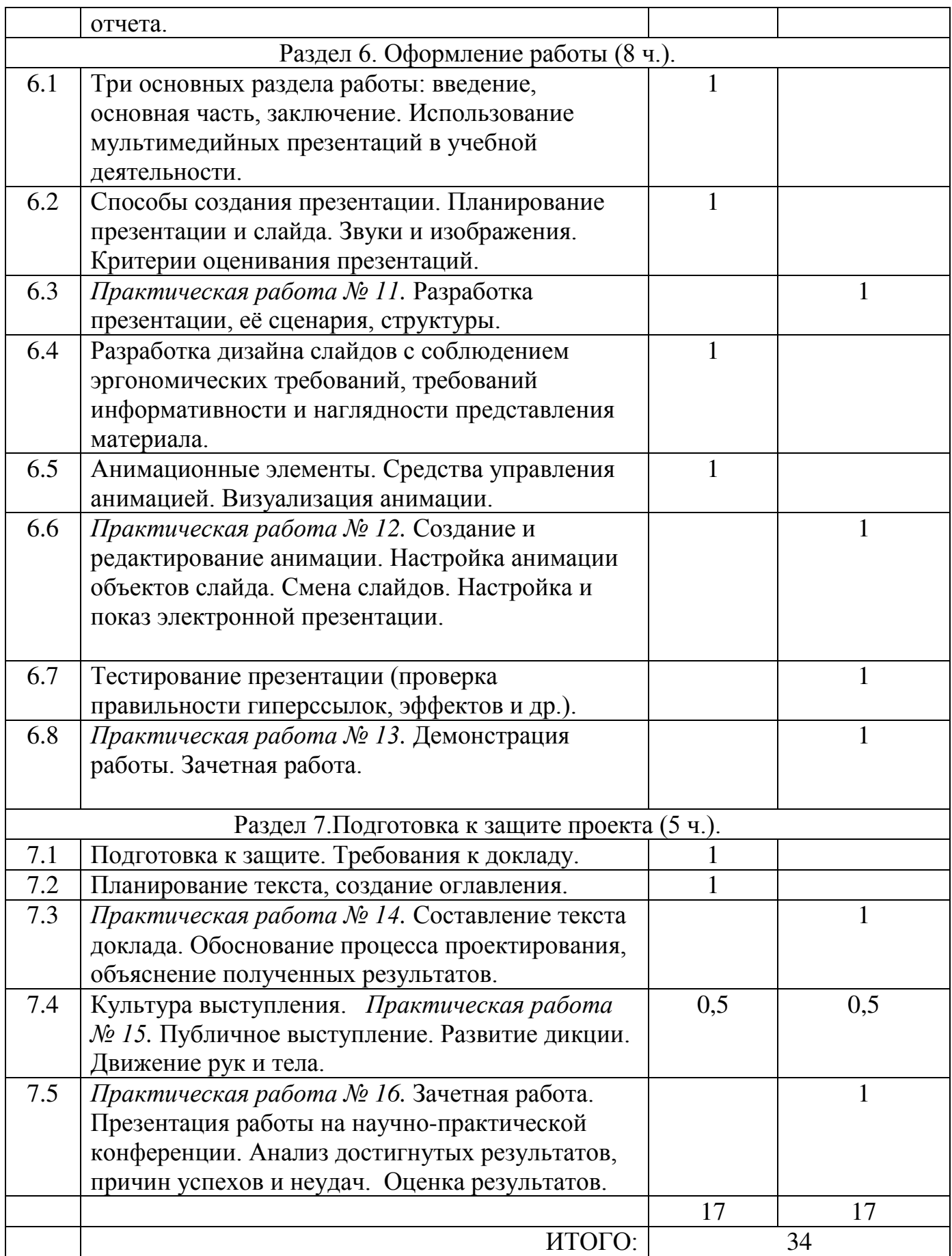

# ДОКУМЕНТ ПОДПИСАН<br>ЭЛЕКТРОННОЙ ПОДПИСЬЮ

#### СВЕДЕНИЯ О СЕРТИФИКАТЕ ЭП

Сертификат 603332450510203670830559428146817986133868575885

Владелец Чернышев Юрий Николаевич

Действителен С 30.03.2021 по 30.03.2022